# The **footnotehyper** package

JEAN-FRANÇOIS BURNOL jfbu (at) free (dot) fr Package version: v0.9f (2016/10/03) From source file footnotehyper.dtx of Time-stamp: <03-10-2016 at 23:00:16 CEST>.

#### **Abstract**

The footnote package by Mark Wooding (which dates back to 1997) allows to gather footnotes (\savenotes) and later insert them (\spewnotes) at the bottom of the page, even if the intervening material consists of tabulars, minipages or framed contents for example. There is a command to patch any given environment to do the \savenotes/\spewnotes commands automatically. Also there is a footnote environment which allows to insert verbatim material.

The **footnotehyper** package loads footnote.sty and rewrites a number of its commands to add hyperref awareness and to fix some issues, particularly the one of incompatibility with color/xcolor. The incompatibility with babel-frenchb is addressed, too. In case of absence of hyperref, **footnotehyper** limits itself to partially fix some of these issues.

This package provides no facility dedicated to footnotes from floating environments.

# **1 License**

```
% Package: footnotehyper
% Version: 0.9f (2016/10/03)
% License: LPPL 1.3c
% Copyright (C) 2016 Jean-Francois Burnol <jfbu at free dot fr>.
%
% This Work may be distributed and/or modified under the conditions
% of the LaTeX Project Public License, version 1.3c. This version of
% this license is in:
%
% > <http://www.latex-project.org/lppl/lppl-1-3c.txt>
%
% and the latest version of this license is in:
%
% > <http://www.latex-project.org/lppl.txt>
%
% Version 1.3 or later is part of all distributions of
% LaTeX version 2005/12/01 or later.
%
% The Author of this Work is: Jean-Francois Burnol `<jfbu at free dot fr>`
%
% This Work consists of the main source file footnotehyper.dtx and the
% derived files footnotehyper.sty, footnotehyper.ins, footnotehyper.tex,
% footnotehyper.pdf, footnotehyper.dvi.
```
### **2 Usage**

DON'T load footnote, leave that job to **footnotehyper**. You *must* load hyperref.1

<sup>1</sup>Since v0.9e **footnotehyper** deactivates itself gracefully if hyperref is not loaded, or under hyperref option hyperfootnotes=false.

#### *2 Usage*

Then you can use \savenotes/\spewnotes or the equivalent savenotes environment; there is also a footnote environment, but its set-up during **footnotehyper** loading is more delicate and it could well fail depending on how \@makefntext has been customized by the class or other packages; a warning is issued in that case. A functional footnote environment allows footnotes with verbatim material.

Please refer to the documentation of the footnote package.<sup>2</sup> Particularly you may check its \makesavenoteenv command.<sup>3</sup>

We can try some normal footnote.<sup>4</sup>

The above<sup>5</sup> was  $\vert \text{ coded}^6 \text{ as:}$ 

\savenotes \begin{framed} Please refer to the documentation [of](#page-1-0) the |f[o](#page-1-1)otnote| package.% \footnote{\url{http://ctan.org/pkg/footnote}} Particularly you may check its |\makesavenoteenv| command.% \footnote{This won't handle floating environments, though.}

\end{framed} \spewnotes

and the present frame has \footnote's from inside a tabular and is inside a savenotes environment.<sup>7</sup> Let's test an amsmath environment with \intertext. As

$$
E = mc^2 \,,\tag{1}
$$

was too easy, $\frac{8}{3}$  $\frac{8}{3}$  $\frac{8}{3}$ , let's try:

$$
F = nd^3 \tag{2}
$$

<sup>2</sup>http://ctan.org/pkg/footnote

<sup>&</sup>lt;sup>3</sup>This won't handle floating environments, though.

<sup>&</sup>lt;sup>4</sup>Here it is.

<sup>&</sup>lt;sup>5</sup>Notice that if the present frame extended to next page, the end of the savenotes environment would then (try to) deliver [its footnotes to that page.](http://ctan.org/pkg/footnote)

<sup>&</sup>lt;sup>6</sup> Alternatively a savenotes environment could have been used.

<span id="page-1-0"></span> $^7$  Here is an issue which has nothing (as I finally figured out) to do with footnote, and only indirectly with LATEX: if you embed a *full-width* minipage (with initial \noindent) in any environment not doing \ignorespacesafterend, be careful to add a % after the minipage (or after the surrounding environment; or a \par immediately), else the output will have an extra blank line if the source has itself a blank line there. I hesitated adding that to \spewnotes/\endsavenotes. Finally I left as is.

<span id="page-1-2"></span><span id="page-1-1"></span><sup>&</sup>lt;sup>8</sup>There is also  $E = h\nu$ .

#### *3 Notes*

Use of the footnote *environment* with some verbatim material<sup>9</sup> which was coded as:

```
Use of the \texttt{footnote} \emph{environment} with some verbatim material%
\begin{footnote}
  \verb|&$^%\[}$|
\end{footnote}
which was coded as:
<let's avoid infinite recursion ;-) >
```
And here a use of  $\footnotesize\diagdown\text{footnot}$  followed by a footnotetext environment. Now a use of \footnotemark[N]99 followed with a footnotetext environment using the same optional argument [N]. No hyperfootnote link is then inserted by hyperref. And a final footnote, with a footnote environment using an opti[on](#page-2-0)al argument [N].100 No problem with the hyperlink, then.

## **3 Notes**

The footnote environment of footnote.sty had various issues but as **footnotehyper** initially focused only on \savenotes/\spewnotes I became aware only at the time of v0.9f of the error when this environment is used with the optional [N] parameter; this is a different bug than the one of incompatibility with color/xcolor. The v0.9f release fixes this new problem (no extensive tests were done.)

During this I realized (this is unrelated to footnote package or **footnotehyper**) that there is a typesetting interference of hyperref with babel+frenchb in the case of the \footnotemark[N] syntax. **footnotehyper** does not fix that. I reported the problem and perhaps an upstream fix will come at a later date (tested with hyperref 6.83q and frenchb 3.2c).

The hyperref package inserts no hyperlink in case of  $\footnotesize\backslash$  footnotemark[N]/ $\footnotesize\backslash$  footnotetext[N]. This is not modified by **footnotehyper**.

The footnote.sty package patches the LATEX kernel \parbox. I had not realized that earlier, and starting with **footnotehyper** v0.9f the patch is undone. But the re-defined macro is made available as \fnparbox.

At this stage, **footnotehyper** rewrites large parts of the original footnote.sty code. Perhaps a later release will not load at all the original package (but it will keep the \savenotes/\spewnotes interface.)

100

 $9$ &\$^%\[}\$

 $10$ This one uses the normal footnote counter and the hyperlink works.

 $^{99}$ hyperref puts no hyperlink in this case, which is similar to the \footnotemark[N]/\footnotetext[N]{<foo>} context (there is no such problem with using the [N] with a \footnote or with a footnote environment.)

<span id="page-2-0"></span>**footnotehyper** deactivates itself if hyperfootnotes=false option to hyperref is detected, or if hyperref is not loaded at all. Essentially, it only then fixes some of the incompatibilities between footnote.sty and color/xcolor/babel-frenchb packages. But the bug making the footnote environment optional argument unusable remains unfixed by **footnotehyper** if hyperref has not been detected.

### **4 Implementation**

1 \NeedsTeXFormat{LaTeX2e}

2 \ProvidesPackage{footnotehyper}%

3 [2016/10/03 v0.9f hyperref aware footnote.sty (JFB)]

It is surely difficult to understand the code here as its expansion depends on some macros whose definitions are still in footnote.sty and used with no modification here: the most important are \savenotes, \fn@startnote, and \fn@startfntext (which is used only for the environment form.) Obviously the macros here depend on what these three do.

Surely, next release of **footnotehyper** will drop entirely the idea of patching footnote.sty and will contain all definitions.

no options

4 \DeclareOption\*{\PackageWarning{footnotehyper}{Option `\CurrentOption' is unknown}}% 5 \ProcessOptions\relax

\@makefntext \footnote \footnotetext loaded. \parbox

\fn@endnote

We load footnote but leave to the user to take care of hyperref.

As we need to intercept some re-definitions done by footnote.sty we will first check if it is already

If \@makefntext has been customized and its argument is not visible at top level in its meaning, then loading footnote. sty will fail with a low level TEX error. We save its meaning and replace it by an innocuous one for the time being. We will come back to this at begin document.

footnote.sty modifies \parbox. We (v0.9f) undo the patch, because modifying \parbox in any way for no good reason is BAD.

The \fn@endnote was \let to \color@endgroup which is bad as it fails if color/xcolor is not yet loaded. Besides its presence was missing from some needed place (see later).

We postpone to at begin document the redefinitions of \footnote and \footnotetext.

```
6 \@ifpackageloaded{footnote}
```

```
7 {\PackageWarningNoLine{footnotehyper}%
```

```
8 {Please next time do not load package footnote,^^J
```
- 9 but leave that to me. For the time being, I will start by undoing the^^J
- 10 modifications it did to \string\parbox. Use \string\fnparbox\space if needed.}%  $11$
- 12 {\let\FNH@@makefntext\@makefntext\let\@makefntext\@firstofone
- 13 \RequirePackage{footnote}
- 14 \let\@makefntext\FNH@@makefntext

15 }%

```
16 \let\fnparbox\parbox\let\parbox\fn@parbox
```
17 \let\FNH@fn@footnote \footnote % footnote.sty's \footnote will get 18 \let\FNH@fn@footnotetext\footnotetext % redefined later. We preserve also

```
19 \let\footnote \fn@latex@@footnote % the meaning of \footnote from prior
```
20 \let\footnotetext\fn@latex@@footnotetext % to the loading of footnote.sty

```
21 \def\fn@endnote {\color@endgroup}%
```
There are some \let's done by footnote.sty in what appears to be premature ways.

22 \AtBeginDocument {%

```
23 \let\fn@latex@@footnote \footnote % meaning of \footnote at end of preamble
24 \let\fn@latex@@footnotetext\footnotetext
25 }%
```
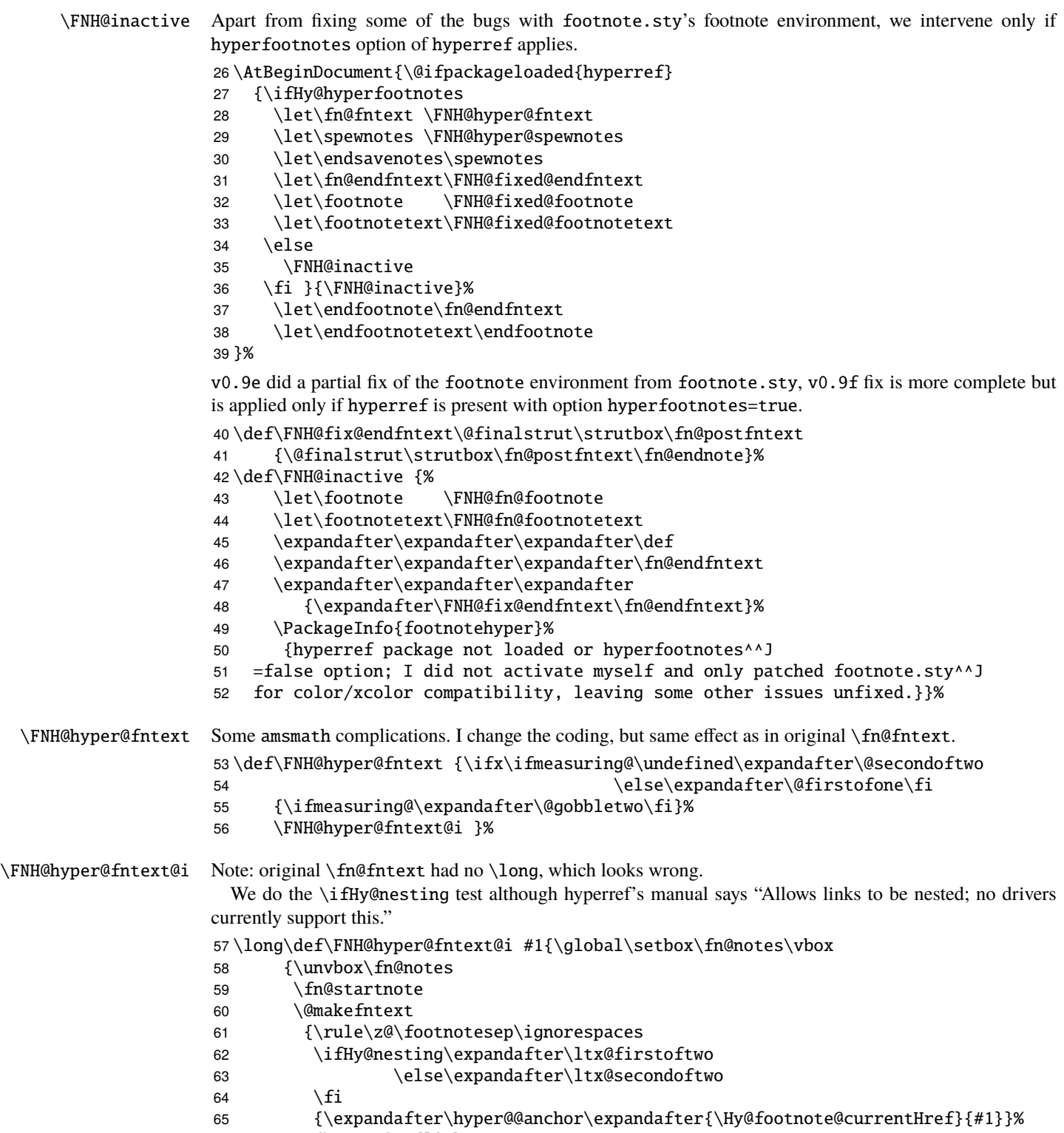

- {\Hy@raisedlink
- {\expandafter\hyper@@anchor\expandafter{\Hy@footnote@currentHref}%

```
68 {\relax}}%
                       69 \let\@currentHref\Hy@footnote@currentHref
                       70 \let\@currentlabelname\@empty
                      71 #1}%
                       72 \@finalstrut\strutbox }%
                       73 \fn@endnote }%
                      74 }%
\FNH@hyper@spewnotes The final touch in our hack is to patch the original \spewnotes for it to use the original, non-hyperref
                      modified, version of \@footnotetext. And let's not forget \endsavenotes (done at begin document).
                      75 \def\FNH@hyper@spewnotes {\endgroup
                      76 \if@savingnotes\else\ifvoid\fn@notes\else
                      77 \begingroup\let\@makefntext\@empty
                      78 \let\@finalstrut\@gobble
                       79 \let\rule\@gobbletwo
                       80 \H@@footnotetext{\unvbox\fn@notes}%
                      81 \endgroup\fi\fi
                      82 }%
\FNH@fixed@endfntext We now take care of footnote.sty's footnote environment. The original \fn@endfntext is lacking a
                      \fn@endnote, and this meant that footnote.sty was incompatible with color/xcolor packages. Also
                      this \fn@endnote was \let to \color@endgroup which is wrong.
                        Furthermore, independently of presence of the \color/xcolor issue, the footnote.sty's footnote
                      environment raised an error if used with an optional argument. v0.9f addresses this issue.
                        The footnotetext environment adds a complication, in case of optional argument we should not try to set
                      up a link due to the fact that hyperref does not support them for \footnotemark[N]/\footnotetext[N]
                      syntax. And we need to make sure that the footnote and footnotetext environments obey the
                      \savenotes/\spewnotes mechanism.
                        To handle all of this we code things completely differently from footnote.sty, its \fn@getmark isn't
                      used at all.
                      83 \def\FNH@fixed@endfntext {%
                      84 \@finalstrut\strutbox
                      85 \fn@postfntext
                      86 \fn@endnote
                      87 \egroup\FNH@endfntext@next % will decide if link or no link
                      88 }%
                      89\def\FNH@endfntext@link {\begingroup
                      90 \let\@makefntext\@empty\let\@finalstrut\@gobble\let\rule\@gobbletwo
                      91 \@footnotetext {\unvbox\z@}%
                      92 \endgroup
                      93 }%
                      94 \def\FNH@endfntext@nolink {\begingroup
                      95 \let\@makefntext\@empty\let\@finalstrut\@gobble
                      96 \let\rule\@gobbletwo
                      97 \if@savingnotes\expandafter\fn@fntext\else\expandafter\H@@footnotetext\fi
                      98 {\unvbox\z@}\endgroup
                      99 }%
 \FNH@fixed@footnote
\FNH@fixed@footnotetext 100 \def\FNH@fixed@footnote {\ifx\@currenvir\fn@footnote
                      101 \expandafter\FNH@footnoteenv\else\expandafter\fn@latex@@footnote\fi }%
                      102 \def\FNH@footnoteenv {\@ifnextchar[\FNH@xfootnoteenv%]
```

```
103 {\stepcounter\@mpfn
                104 \protected@xdef\@thefnmark{\thempfn}\@footnotemark
                105 \def\FNH@endfntext@next{\FNH@endfntext@link}\fn@startfntext}}%
                106 \def\FNH@xfootnoteenv [#1]{%
                107 \begingroup
               108 \csname c@\@mpfn\endcsname #1\relax
               109 \unrestored@protected@xdef\@thefnmark{\thempfn}%
               110 \endgroup\@footnotemark\def\FNH@endfntext@next{\FNH@endfntext@link}%
               111 \fn@startfntext}%
               112 \def\FNH@fixed@footnotetext {\ifx\@currenvir\fn@footnotetext
               113 \expandafter\FNH@footnotetextenv\else\expandafter\fn@latex@@footnotetext\fi}%
                114 \def\FNH@footnotetextenv {\@ifnextchar[\FNH@xfootnotetextenv%]
                115 {\protected@xdef\@thefnmark{\thempfn}%
                116 \def\FNH@endfntext@next{\FNH@endfntext@link}\fn@startfntext}}%
                117 \def\FNH@xfootnotetextenv [#1]{%
               118 \begingroup
               119 \csname c@\@mpfn\endcsname #1\relax
                120 \unrestored@protected@xdef\@thefnmark{\thempfn}%
               121 \endgroup\def\FNH@endfntext@next{\FNH@endfntext@nolink}%
                122 \fn@startfntext }%
 \@makefntext
 \fn@prefntext
\fn@postfntext
                The definitions of \fn@prefntext and \fn@prefntext (which are needed for the footnote environment,
                within \fn@startfntext and \fn@endfntext) are from a daring analysis done inside footnote.sty of
                \@makefntext. It may very easily fail to give a sensible result. footnotehyper does a check of its own to
                determine if that was the case but can't salvage the situation, except for hard-coded rescues like done here
                with frenchb. In particular the mechanism is doomed to failure if the parameter in \mathcal{C} makefntext is not
                visible at top level in its meaning. It is also wrong if the parameter is used multiple times. These checks will
                fail (rather, they are skipped) if footnote's loading was done by the user and not by footnotehyper.
                  Note: there is an interference which I could fix here between hyperref and frenchb regarding
                \footnotemark[NUM], but it is better to wait it is fixed on frenchb side (or hyperref's side !), else
                my own fix might badly interfere with the "official" one ;-).
                123 \ifx\FNH@@makefntext\undefined\expandafter\@gobble
                124 \else\expandafter\AtBeginDocument\fi
                125 {%
                126 \ifx\@makefntextFB\undefined
               127 \expandafter\@gobble\else\expandafter\@firstofone\fi
               128 {\ifFBFrenchFootnotes \let\FNH@@makefntext\@makefntextFB \else
               129 \let\FNH@@makefntext\@makefntextORI\fi}%
               130 \expandafter\FNH@check@a\FNH@@makefntext{1.2!3?4,}\FNH@@@1.2!3?4,\FNH@@@\relax
               131 }%
                132 \long\def\FNH@check@a #11.2!3?4,#2\FNH@@@#3%
               133 {%
               134 \ifx\relax#3\expandafter\@firstoftwo\else\expandafter\@secondoftwo\fi
               135 \FNH@bad@footnote@env
                136 {\def\fn@prefntext{#1}\def\fn@postfntext{#2}\FNH@check@b}%
                137 }%
               138 \def\FNH@check@b #1\relax
               139 {%
               140 \expandafter\expandafter\expandafter\FNH@check@c
               141 \expandafter\meaning\expandafter\fn@prefntext
               142 \meaning\fn@postfntext1.2!3?4,\FNH@check@c\relax
               143 }%
```

```
144 \def\FNH@check@c #11.2!3?4,#2#3\relax
```
{\ifx\FNH@check@c#2\expandafter\@gobble\fi\FNH@bad@footnote@env}%

- \def\FNH@bad@footnote@env
- {\PackageWarningNoLine{footnotehyper}%
- {The footnote environment from package footnote^^J
- will be dysfunctional, sorry (not my fault...). You may try to mail me the^^J
- 150 preamble and/or only the next lines:  $\%$ <br>151 \typeout{\meaning\@makefntext}%
- \typeout{\meaning\@makefntext}%
- \let\fn@prefntext\@empty\let\fn@postfntext\@empty

}%

\endinput